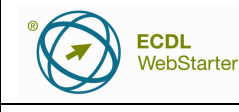

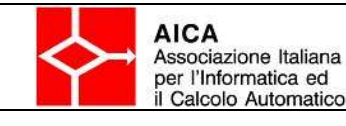

pag. 1 di 1

## **Introduzione**

La cartella **Sample Tests WebStarter-SV1.5-IT** contiene due sample test ed i file di supporto necessari per svolgere tutti gli esercizi proposti. Ciascun sample test contiene 20 domande

## **Directory del Candidato**

Viene indicata come **Directory del Candidato** una specifica cartella nella quale si trova il materiale che il candidato userà durante il test ed un file per annotare le risposte.

Durante le sessioni di certificazione, prima dell'inizio della prova d'esame, il Candidato identifica la cartella, con il proprio nome.

## **Istruzioni per il file di controllo risposte**

Per le domande a risposte multiple al candidato è richiesto di specificare le proprie risposte, sul file **risposte\_sample\_test**x che si trova nella cartella **Risposte**, nella **Directory del Candidato**.

Ogni test contiene 20 domande. Per ciascuna risposta corretta il Candidato ottiene un punto. Per superare il test il Candidato deve realizzare in tutto almeno 15 punti sui 20 massimi ottenibili. La soglia complessiva del modulo WebStarter è del 75%.

## **Terminologie e riferimenti**

Per i test ECDL WebStarter, sono state adottate le seguenti terminologie e riferimenti:

Tutti i riferimenti a nomi di file, estensioni, cartelle, direttrici, URL (Uniform Resource Locators), hyperlink, link a immagini, pagine Web, messaggi e-mail, identificazioni di nomi di campi etc., assieme ad inserimenti di testo, sono presentati in **grassetto corsivo**, per facilitarne l'identificazione, all'interno del test d'esame.

L'inserimento di testo o di dati numerici, da parte dei candidati nelle risposte, è richiesto senza una particolare formattazione, tranne nei casi in cui la domanda del test lo richieda espressamente.